# Package 'ggalluvial'

July 14, 2020

<span id="page-0-0"></span>Type Package

Title Alluvial Plots in 'ggplot2'

Version 0.12.0

Date 2020-07-14

Maintainer Jason Cory Brunson <cornelioid@gmail.com>

Description Alluvial plots use variable-width ribbons and stacked bar plots to represent multi-dimensional or repeated-measures data with categorical or ordinal variables; see Riehmann, Hanfler, and Froehlich (2005) <doi:10.1109/INFVIS.2005.1532152> and Rosvall and Bergstrom (2010) <doi:10.1371/journal.pone.0008694>. Alluvial plots are statistical graphics in the sense of Wilkinson (2006)  $\langle \text{doi:10.1007/0-387-28695-0}\rangle$ ; they share elements with Sankey diagrams and parallel sets plots but are uniquely determined from the data and a small set of parameters. This package extends Wickham's (2010) <doi:10.1198/jcgs.2009.07098> layered grammar of graphics to generate alluvial plots from tidy data.

**Depends** R ( $>= 3.5$ ), ggplot2 ( $>= 2.2$ )

**Imports** stats, dplyr  $(>= 0.7)$ , tidyr  $(>= 0.7)$ , lazyeval, rlang, tidyselect

Suggests grid, alluvial, testthat, knitr, rmarkdown, babynames, sessioninfo, ggrepel, ggfittext  $(>= 0.6)$ , vdiffr  $(>= 0.2)$ 

License GPL-3

LazyData true

URL <http://corybrunson.github.io/ggalluvial/>

BugReports <https://github.com/corybrunson/ggalluvial/issues>

VignetteBuilder knitr

RoxygenNote 7.1.1

NeedsCompilation no

Author Jason Cory Brunson [aut, cre]

Repository CRAN

Date/Publication 2020-07-14 15:20:02 UTC

# <span id="page-1-0"></span>R topics documented:

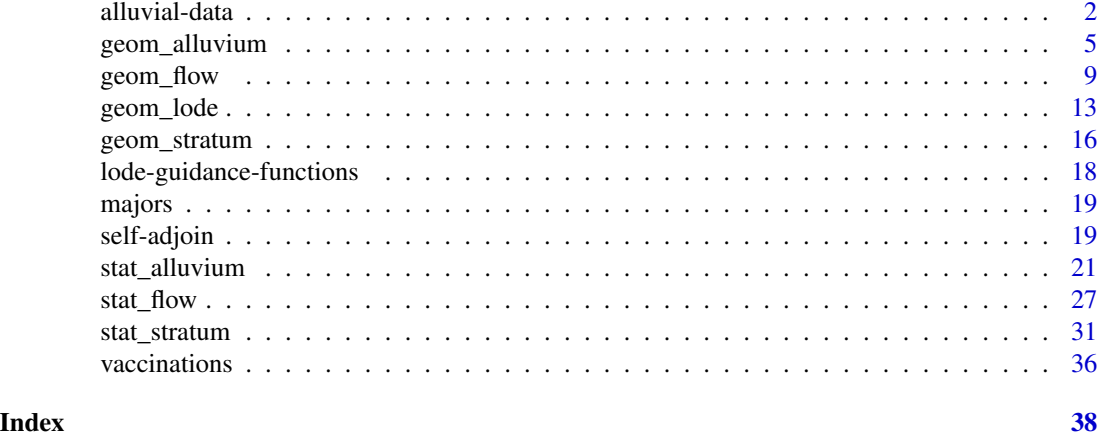

<span id="page-1-1"></span>alluvial-data *Check for alluvial structure and convert between alluvial formats*

# <span id="page-1-2"></span>Description

Alluvial plots consist of multiple horizontally-distributed columns (axes) representing factor variables, vertical divisions (strata) of these axes representing these variables' values; and splines (alluvial flows) connecting vertical subdivisions (lodes) within strata of adjacent axes representing subsets or amounts of observations that take the corresponding values of the corresponding variables. This function checks a data frame for either of two types of alluvial structure:

#### Usage

```
is_lodes_form(
  data,
 key,
  value,
  id,
 weight = NULL,logical = TRUE,
  silent = FALSE
)
is_alluvia_form(
  data,
  ...,
  axes = NULL,weight = NULL,logical = TRUE,
  silent = FALSE
)
```

```
to_lodes_form(
 data,
  ...,
 axes = NULL,key = "x",value = "stratum",
 id = "alluvium",
 diffuse = FALSE,
 discern = FALSE
\mathcal{L}
```
to\_alluvia\_form(data, key, value, id, distill = FALSE)

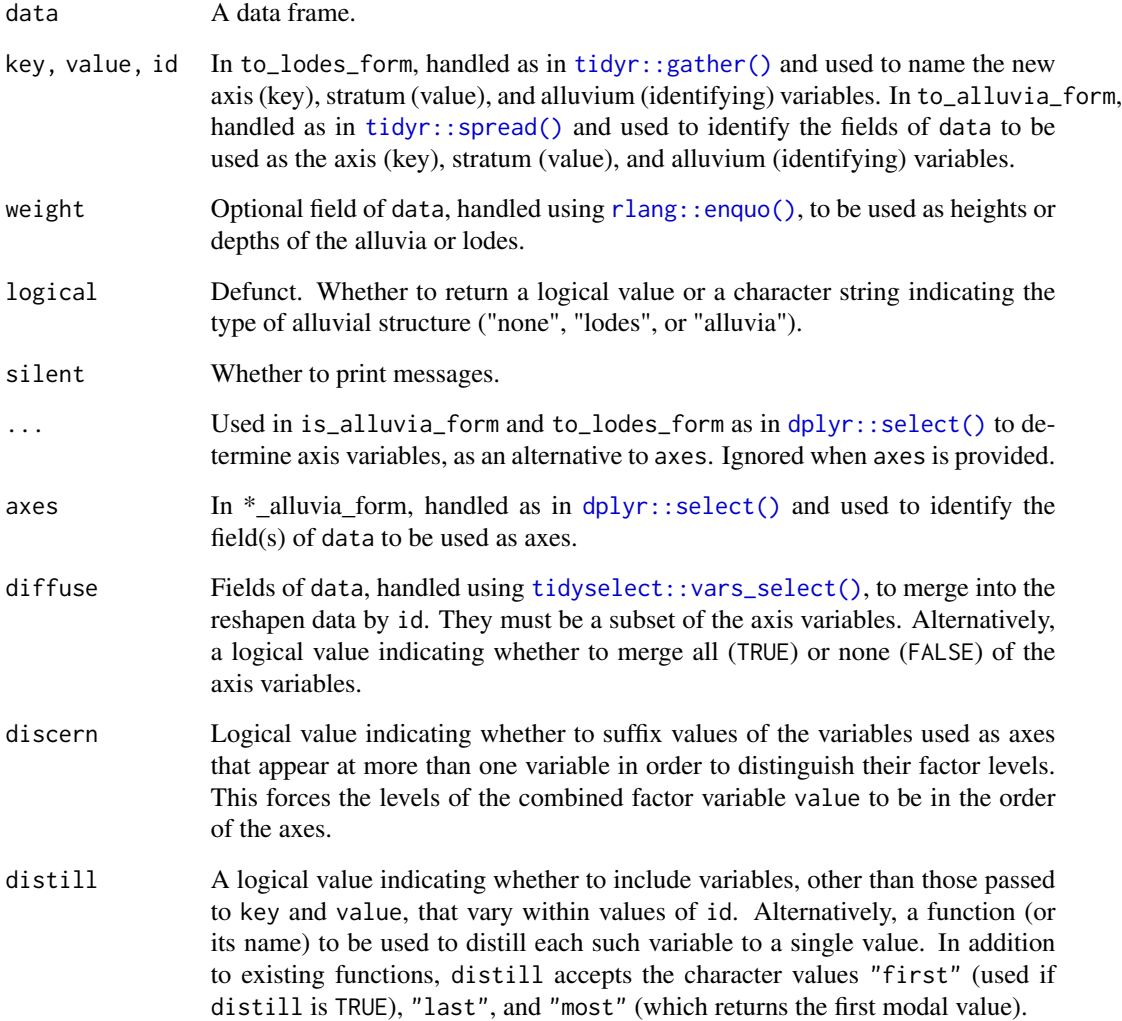

#### <span id="page-3-0"></span>Details

- One row per lode, wherein each row encodes a subset or amount of observations having a specific profile of axis values, a key field encodes the axis, a value field encodes the value within each axis, and a id column identifies multiple lodes corresponding to the same subset or amount of observations. is\_lodes\_form tests for this structure.
- One row per alluvium, wherein each row encodes a subset or amount of observations having a specific profile of axis values and a set axes of fields encodes its values at each axis variable. is\_alluvia\_form tests for this structure.

to\_lodes\_form takes a data frame with several designated variables to be used as axes in an alluvial plot, and reshapes the data frame so that the axis variable names constitute a new factor variable and their values comprise another. Other variables' values will be repeated, and a row-grouping variable can be introduced. This function invokes [tidyr::gather\(\)](#page-0-0).

to\_alluvia\_form takes a data frame with axis and axis value variables to be used in an alluvial plot, and reshape the data frame so that the axes constitute separate variables whose values are given by the value variable. This function invokes tidyr:: spread().

#### See Also

Other alluvial data manipulation: [self-adjoin](#page-18-1)

```
# Titanic data in alluvia format
titanic_alluvia <- as.data.frame(Titanic)
head(titanic_alluvia)
is_alluvia_form(titanic_alluvia,
               weight = "Freq")# Titanic data in lodes format
titanic_lodes <- to_lodes_form(titanic_alluvia,
                               key = "x", value = "stratum", id = "alluvium",axes = 1:4)
head(titanic_lodes)
is_lodes_form(titanic_lodes,
              key = "x", value = "stratum", id = "alluvium",
              weight = "Freq")# again in lodes format, this time diffusing the `Class` variable
titanic_lodes2 <- to_lodes_form(titanic_alluvia,
                                key = variable, value = value,
                                id = passenger,
                                1:3, diffuse = Class)head(titanic_lodes2)
is_lodes_form(titanic_lodes2,
              key = variable, value = value, id = passenger,weight = Freq)
# curriculum data in lodes format
data(majors)
head(majors)
is_lodes_form(majors,
              key = "semester", value = "curriculum", id = "student")
```

```
# curriculum data in alluvia format
majors_alluvia <- to_alluvia_form(majors,
                                  key = "semester", value = "curriculum",
                                  id = "student")
head(majors_alluvia)
is_alluvia_form(majors_alluvia, tidyselect::starts_with("CURR"))
# distill variables that vary within `id` values
set.seed(1)
majors$hypo_grade <- LETTERS[sample(5, size = nrow(majors), replace = TRUE)]
majors_alluvia2 <- to_alluvia_form(majors,
                                   key = "semester", value = "current.id = "student",
                                   distill = "most")head(majors_alluvia2)
# options to distinguish strata at different axes
gg <- ggplot(majors_alluvia,
            aes(axis1 = CURR1, axis2 = CURR7, axis3 = CURR13))gg +
 geom_alluvium(aes(fill = as.factor(student)), width = 2/5, discern = TRUE) +
 geom\_stratum(width = 2/5, discern = TRUE) +geom_text(stat = "stratum", discern = TRUE, aes(label = after_stat(stratum)))
gg +
 geom_alluvium(aes(fill = as.factor(student)), width = 2/5, discern = FALSE) +
 geom_stratum(width = 2/5, discern = FALSE) +
 geom_text(stat = "stratum", discern = FALSE, aes(label = after_stat(stratum)))
# warning when inappropriate
ggplot(majors[majors$semester %in% paste0("CURR", c(1, 7, 13)), ],
      aes(x = semester, stratum = curriculum, alluvium = student,label = curriculum) +geom_alluvium(aes(fill = as.factor(student)), width = 2/5, discern = TRUE) +
 geom\_stratum(width = 2/5, discern = TRUE) +geom_text(stat = "stratum", discern = TRUE)
```
<span id="page-4-1"></span>geom\_alluvium *Alluvia across strata*

#### Description

geom\_alluvium receives a dataset of the horizontal (x) and vertical (y, ymin, ymax) positions of the lodes of an alluvial plot, the intersections of the alluvia with the strata. It plots both the lodes themselves, using [geom\\_lode\(\)](#page-12-1), and the flows between them, using [geom\\_flow\(\)](#page-8-1).

#### Usage

```
geom_alluvium(
  mapping = NULL,
  data = NULL,
  stat = "alluvium",
```

```
position = "identity",
 width = 1/3,
 knot.pos = 1/4,
 knot.prop = TRUE,
 curve_type = NULL,
 curve_range = NULL,
 segments = NULL,
 na.rm = FALSE,show.legend = NA,
 inherit.aes = TRUE,
  ...
\mathcal{L}
```
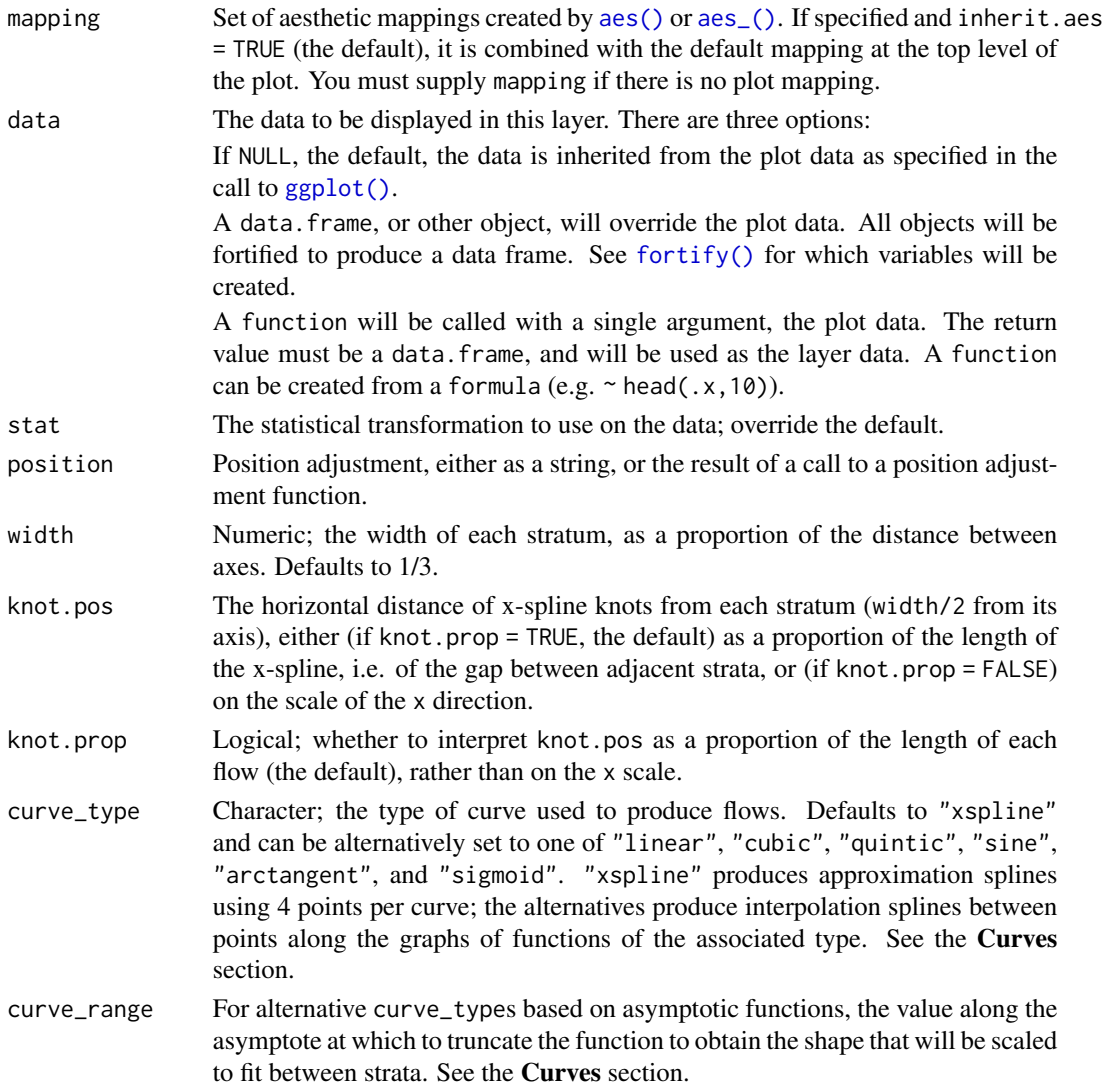

<span id="page-5-0"></span>

<span id="page-6-0"></span>geom\_alluvium 7

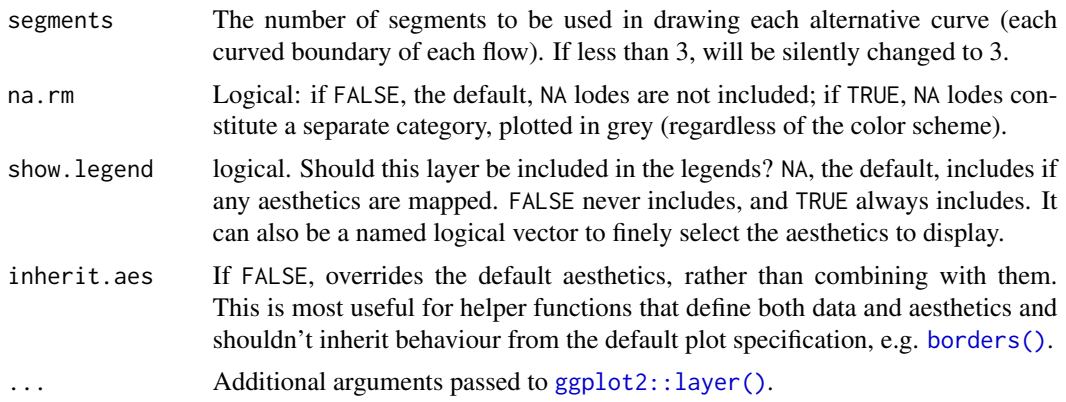

#### Aesthetics

geom\_alluvium, geom\_flow, geom\_lode, and geom\_stratum understand the following aesthetics (required aesthetics are in bold):

- x
- y
- ymin
- ymax
- alpha
- colour
- fill
- linetype
- size
- group

group is used internally; arguments are ignored.

# Curves

By default, geom\_alluvium() and geom\_flow() render flows between lodes as filled regions between parallel x-splines. These graphical elements, generated using [grid::xsplineGrob\(\)](#page-0-0), are parameterized by the relative location of the knot (knot.pos). They are quick to render and clear to read, but users may prefer plots that use differently-shaped ribbons.

A variety of such options are documented at, e.g., [this easing functions cheat sheet](https://easings.net/) and [this blog post](https://www.dataplusscience.com/Sigmoid.html) [by Jeffrey Shaffer.](https://www.dataplusscience.com/Sigmoid.html) Easing functions are not (yet) used in ggalluvial, but several alternative curves are available. Each is encoded as a continuous, increasing, bijective function from the unit interval  $[0, 1]$  to itself, and each is rescaled so that its endpoints meet the corresponding lodes. They are rendered piecewise-linearly, by default using segments = 48. Summon each curve type by passing one of the following strings to curve\_type:

- "linear":  $f(x) = x$ , the unique degree-1 polynomial that takes 0 to 0 and 1 to 1
- "cubic":  $f(x) = 3x^2 2x^3$ , the unique degree-3 polynomial that also is flat at both endpoints
- <span id="page-7-0"></span>• "quintic":  $f(x) = 10x^3 - 15x^4 + 6x^5$ , the unique degree-5 polynomial that also has zero curvature at both endpoints
- "sine": the unique sinusoidal function that is flat at both endpoints
- "arctangent": the inverse tangent function, scaled and re-centered to the unit interval from the interval centered at zero with radius curve\_range
- "sigmoid": the sigmoid function, scaled and re-centered to the unit interval from the interval centered at zero with radius curve\_range

Only the (default) "xspline" option uses the knot.\* parameters, while only the alternative curves use the segments parameter, and only "arctangent" and "sigmoid" use the curve\_range parameter. (Both are ignored if not needed.) Larger values of curve\_range result in greater compression and steeper slopes. The NULL default will be changed to 2+sqrt(3) for "arctangent" and to 6 for "sigmoid".

These package-specific options set global values for curve\_type, curve\_range, and segments that will be defaulted to when not manually set:

- ggalluvial.curve\_type: defaults to "xspline".
- ggalluvial.curve\_range: defaults to NA, which triggers the curve-specific default values.
- ggalluvial.segments: defaults to 48L.

See base:: options() for how to use options.

## Defunct parameters

The previously defunct parameters axis\_width and ribbon\_bend have been discontinued. Use width and knot.pos instead.

#### See Also

[ggplot2::layer\(\)](#page-0-0) for additional arguments and [stat\\_alluvium\(\)](#page-20-1) and [stat\\_flow\(\)](#page-26-1) for the corresponding stats.

Other alluvial geom layers: [geom\\_flow\(](#page-8-1)), [geom\\_lode\(](#page-12-1)), [geom\\_stratum\(](#page-15-1))

```
# basic
ggplot(as.data.frame(Titanic),
       \text{aes}(y = \text{Freq},axis1 = Class, axis2 = Sex, axis3 = Age,fill = Survived)) +
 geom_alluvium() +
 scale_x_discrete(limits = c("Class", "Sex", "Age"))
gg <- ggplot(alluvial::Refugees,
             aes(y = refugees, x = year, alluvium = country))# time series bump chart (quintic flows)
gg + geom_alluvium(aes(fill = country, colour = country),
                   width = 1/4, alpha = 2/3, decreasing = FALSE,
                   curve_type = "sigmoid")
```

```
# time series line plot of refugees data, sorted by country
gg + geom\_alluvium(aes(fill = country, colour = country),decreasing = NA, width = 0, knot.pos = 0)
# irregular spacing between axes of a continuous variable
refugees_sub <- subset(alluvial::Refugees, year %in% c(2003, 2005, 2010, 2013))
gg <- ggplot(data = refugees_sub,
             aes(x = year, y = refugees, alluvium = country) +
 theme_bw() +
 scale_fill_brewer(type = "qual", palette = "Set3")
# proportional knot positioning (default)
gg +
 geom\_alluvium(aes(fill = country),
                alpha = .75, decreasing = FALSE, width = 1/2) +
 geom_stratum(aes(stratum = country), decreasing = FALSE, width = 1/2)
# constant knot positioning
gg +
 geom_alluvium(aes(fill = country),
                alpha = .75, decreasing = FALSE, width = 1/2,
                knot.pos = 1, knot.prop = FALSE) +
 geom_stratum(aes(stratum = country), decreasing = FALSE, width = 1/2)
# coarsely-segmented curves
gg +
 geom_alluvium(aes(fill = country),
                alpha = .75, decreasing = FALSE, width = 1/2,
                curve_type = "arctan", segments = 6) +
 geom_stratum(aes(stratum = country), decreasing = FALSE, width = 1/2)
# custom-ranged curves
gg +
 geom_alluvium(aes(fill = country),
                alpha = .75, decreasing = FALSE, width = 1/2,
                curve\_type = "arctan", curve\_range = 1) +geom_stratum(aes(stratum = country), decreasing = FALSE, width = 1/2)
```
<span id="page-8-1"></span>

geom\_flow *Flows between lodes or strata*

#### **Description**

geom\_flow receives a dataset of the horizontal  $(x)$  and vertical  $(y, ymin, ymax)$  positions of the lodes of an alluvial plot, the intersections of the alluvia with the strata. It reconfigures these into alluvial segments connecting pairs of corresponding lodes in adjacent strata and plots filled x-splines between each such pair, using a provided knot position parameter knot.pos, and filled rectangles at either end, using a provided width.

#### Usage

```
geom_flow(
 mapping = NULL,data = NULL,
```

```
stat = "flow",position = "identity",
 width = 1/3,
 knot.pos = 1/4,
 knot.prop = TRUE,
 curve_type = NULL,
 curve_range = NULL,
  segments = NULL,
 aes.flow = "forward",
 na.rm = FALSE,show.legend = NA,
  inherit.aes = TRUE,
  ...
\mathcal{L}
```
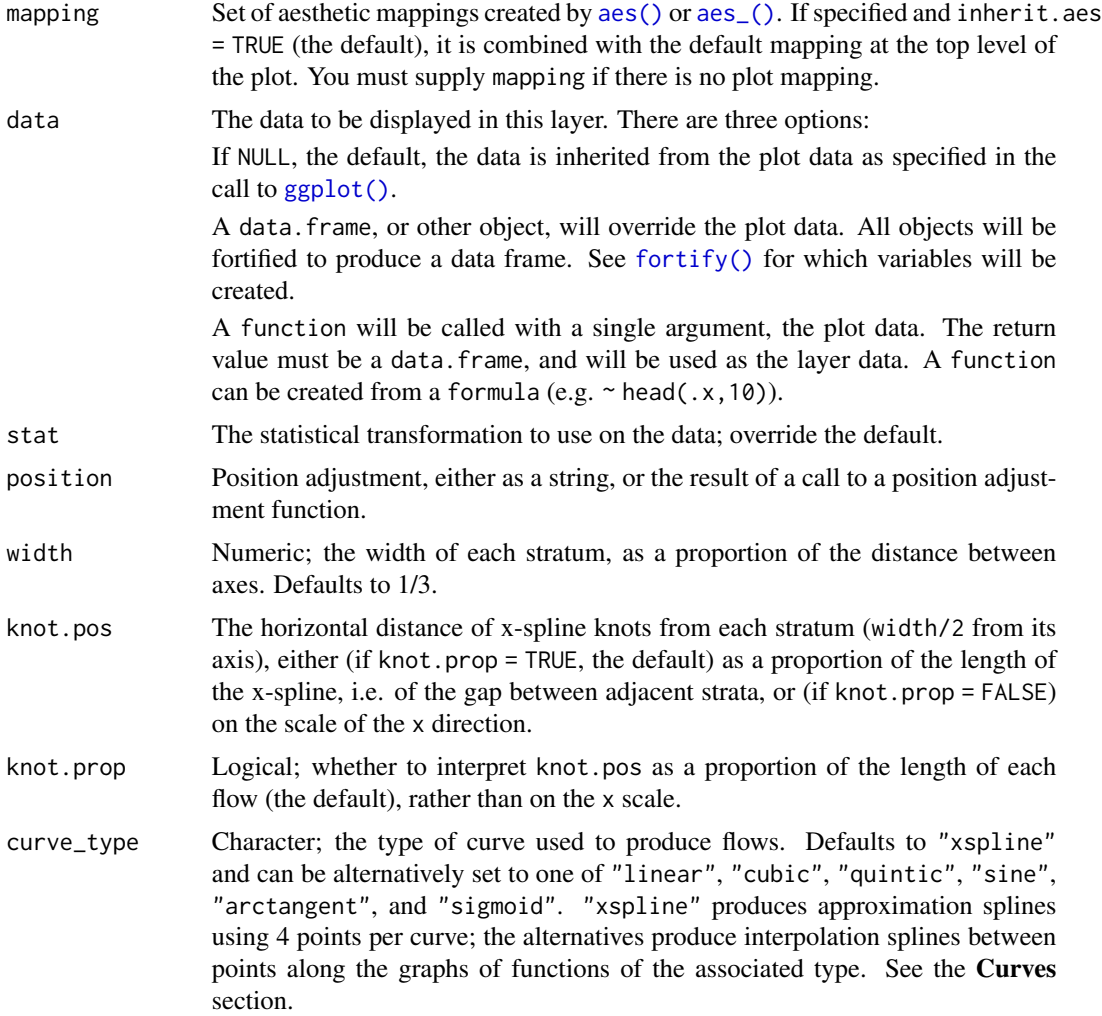

<span id="page-9-0"></span>

# <span id="page-10-0"></span>geom\_flow 11

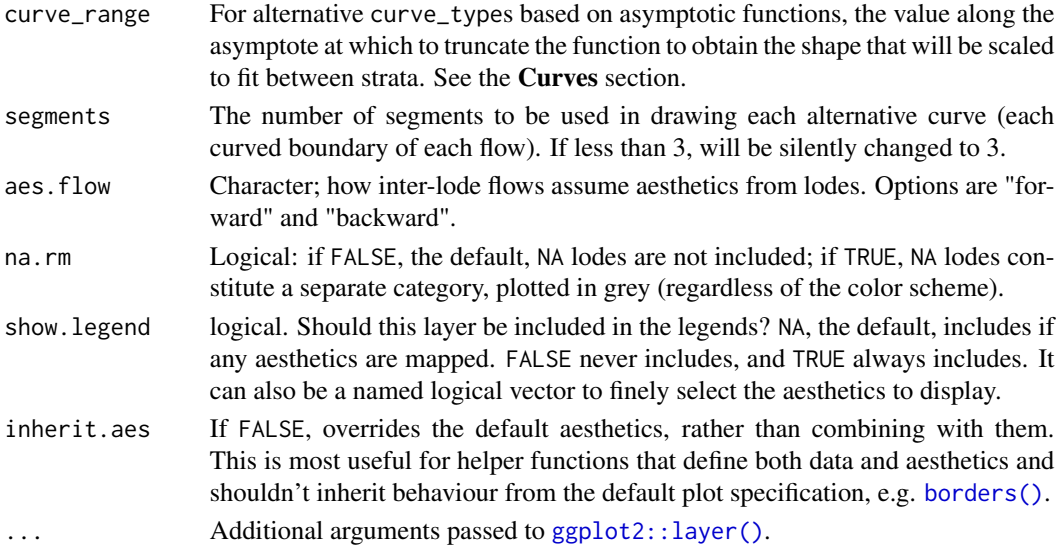

# **Aesthetics**

geom\_alluvium, geom\_flow, geom\_lode, and geom\_stratum understand the following aesthetics (required aesthetics are in bold):

- x
- y
- ymin
- ymax
- alpha
- colour
- fill
- linetype
- size
- group

group is used internally; arguments are ignored.

# Curves

By default, geom\_alluvium() and geom\_flow() render flows between lodes as filled regions between parallel x-splines. These graphical elements, generated using [grid::xsplineGrob\(\)](#page-0-0), are parameterized by the relative location of the knot (knot.pos). They are quick to render and clear to read, but users may prefer plots that use differently-shaped ribbons.

A variety of such options are documented at, e.g., [this easing functions cheat sheet](https://easings.net/) and [this blog post](https://www.dataplusscience.com/Sigmoid.html) [by Jeffrey Shaffer.](https://www.dataplusscience.com/Sigmoid.html) Easing functions are not (yet) used in ggalluvial, but several alternative curves are available. Each is encoded as a continuous, increasing, bijective function from the unit interval  $[0, 1]$  to itself, and each is rescaled so that its endpoints meet the corresponding lodes. They are rendered piecewise-linearly, by default using segments = 48. Summon each curve type by passing one of the following strings to curve\_type:

- <span id="page-11-0"></span>• "linear":  $f(x) = x$ , the unique degree-1 polynomial that takes 0 to 0 and 1 to 1
- "cubic":  $f(x) = 3x^2 2x^3$ , the unique degree-3 polynomial that also is flat at both endpoints
- "quintic":  $f(x) = 10x^3 15x^4 + 6x^5$ , the unique degree-5 polynomial that also has zero curvature at both endpoints
- "sine": the unique sinusoidal function that is flat at both endpoints
- "arctangent": the inverse tangent function, scaled and re-centered to the unit interval from the interval centered at zero with radius curve\_range
- "sigmoid": the sigmoid function, scaled and re-centered to the unit interval from the interval centered at zero with radius curve\_range

Only the (default) "xspline" option uses the knot.\* parameters, while only the alternative curves use the segments parameter, and only "arctangent" and "sigmoid" use the curve\_range parameter. (Both are ignored if not needed.) Larger values of curve\_range result in greater compression and steeper slopes. The NULL default will be changed to 2+sqrt(3) for "arctangent" and to 6 for "sigmoid".

These package-specific options set global values for curve\_type, curve\_range, and segments that will be defaulted to when not manually set:

- ggalluvial.curve\_type: defaults to "xspline".
- ggalluvial.curve\_range: defaults to NA, which triggers the curve-specific default values.
- ggalluvial.segments: defaults to 48L.

See base:: options() for how to use options.

#### Defunct parameters

The previously defunct parameters axis\_width and ribbon\_bend have been discontinued. Use width and knot.pos instead.

#### See Also

[ggplot2::layer\(\)](#page-0-0) for additional arguments and [stat\\_alluvium\(\)](#page-20-1) and [stat\\_flow\(\)](#page-26-1) for the corresponding stats.

Other alluvial geom layers: [geom\\_alluvium\(](#page-4-1)), [geom\\_lode\(](#page-12-1)), [geom\\_stratum\(](#page-15-1))

# Examples

```
# use of strata and labels
ggplot(as.data.frame(Titanic),
      aes(y = Freq,axis1 = Class, axis2 = Sex, axis3 = Age) +
 geom_flow() +
 scale_x_discrete(limits = c("Class", "Sex", "Age")) +
 geom_stratum() +
 geom_text(stat = "stratum", aes(label = after_stat(stratum))) +
 ggtitle("Alluvial plot of Titanic passenger demographic data")
```
# use of facets, with sigmoid flows

#### <span id="page-12-0"></span>geom\_lode 13

```
ggplot(as.data.frame(Titanic),
      aes(y = Freq,axis1 = Class, axis2 = Sex) +
 geom_flow(aes(fill = Age), width = .4, curve_type = "quintic") +
 geom\_stratum(width = .4) +geom_text(stat = "stratum", aes(label = after_stat(stratum)), size = 3) +
 scale_x_discrete(limits = c("Class", "Sex")) +
 facet_wrap(~ Survived, scales = "fixed")
# time series alluvia of WorldPhones data
wph <- as.data.frame(as.table(WorldPhones))
names(wph) <- c("Year", "Region", "Telephones")
ggplot(wph,
      aes(x = Year, alluvium = Region, y = Telephones) +
 geom_flow(aes(fill = Region, colour = Region), width = 0)# treat 'Year' as a number rather than as a factor
wph$Year <- as.integer(as.character(wph$Year))
ggplot(wph,
      aes(x = Year, alluvium = Region, y = Telephones)) +geom_flow(aes(fill = Region, colour = Region), width = 0)# hold the knot positions fixed
ggplot(wph,
      aes(x = Year, alluvium = Region, y = Telephones)) +geom_flow(aes(fill = Region, colour = Region), width = 0, knot.prop = FALSE)
# rightward flow aesthetics for vaccine survey data, with cubic flows
data(vaccinations)
levels(vaccinations$response) <- rev(levels(vaccinations$response))
# annotate with proportional counts
ggplot(vaccinations,
      aes(x = survey, stratum = response, alluvium = subject,y = freq, fill = response) +
 geom_lode() + geom_flow(curve_type = "cubic") +
 geom_stratum(alpha = 0) +
 geom_text(stat = "stratum", aes(label = round(after_stat(prop), 3)))
# annotate fixed-width ribbons with counts
ggplot(vaccinations,
      aes(x = survey, stratum = response, alluvium = subject,weight = freq, fill = response)) +
 geom_lode() + geom_flow(curve_type = "cubic") +
 geom_stratum(alpha = 0) +
 geom_text(stat = "flow",
           aes(label = after_stat(n)),hjust = (after\_stat(float) == "to"))
```
<span id="page-12-1"></span>geom\_lode *Lodes at intersections of alluvia and strata*

#### **Description**

geom\_alluvium receives a dataset of the horizontal (x) and vertical (y, ymin, ymax) positions of the

<span id="page-13-0"></span>lodes of an alluvial plot, the intersections of the alluvia with the strata. It plots rectangles for these lodes of a provided width.

# Usage

```
geom_lode(
  mapping = NULL,
  data = NULL,stat = "alluvium",
  position = "identity",
  width = 1/3,
  na.rm = FALSE,
  show.legend = NA,
  inherit.aes = TRUE,
  ...
)
```
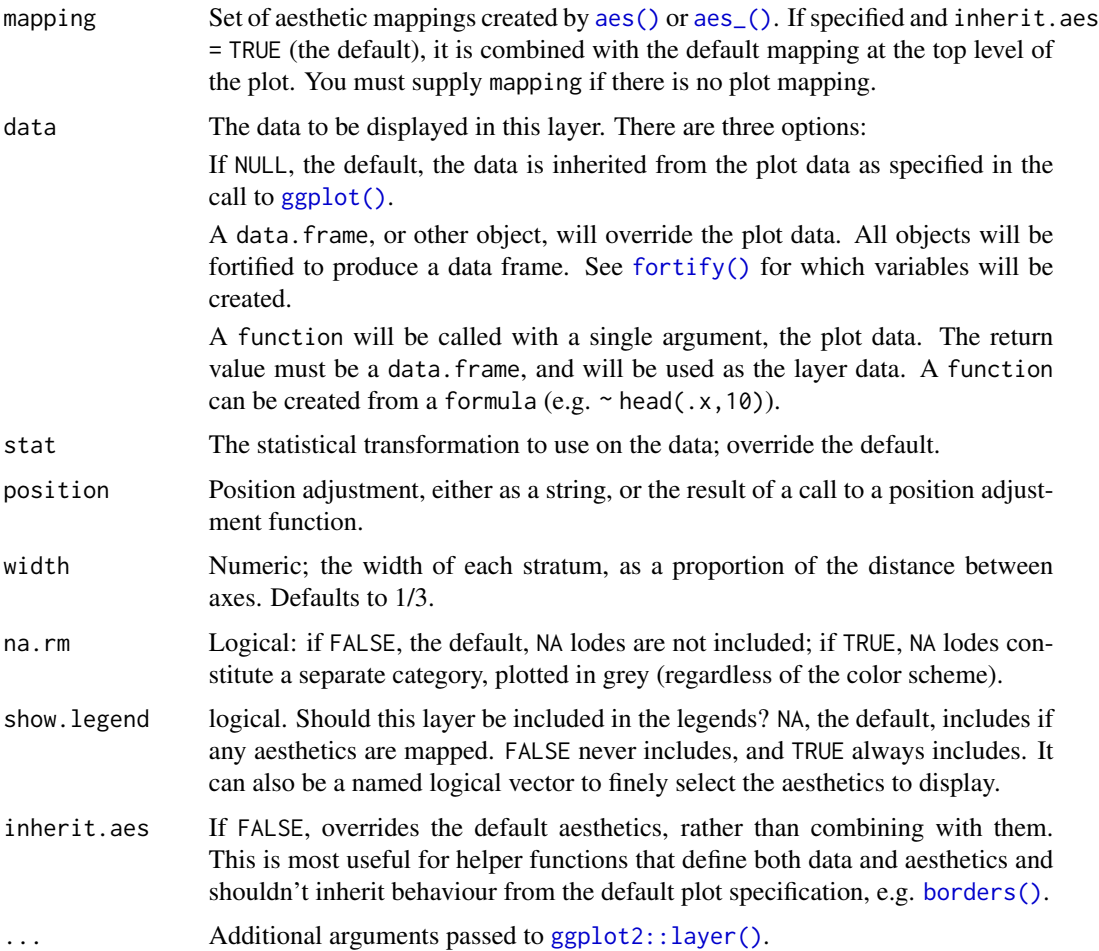

# <span id="page-14-0"></span>geom\_lode 15

# **Aesthetics**

geom\_alluvium, geom\_flow, geom\_lode, and geom\_stratum understand the following aesthetics (required aesthetics are in bold):

- x
- y
- ymin
- ymax
- alpha
- colour
- fill
- linetype
- size
- group

group is used internally; arguments are ignored.

#### Defunct parameters

The previously defunct parameters axis\_width and ribbon\_bend have been discontinued. Use width and knot.pos instead.

#### See Also

[ggplot2::layer\(\)](#page-0-0) for additional arguments and [stat\\_alluvium\(\)](#page-20-1) and [stat\\_stratum\(\)](#page-30-1) for the corresponding stats.

Other alluvial geom layers: [geom\\_alluvium\(](#page-4-1)), [geom\\_flow\(](#page-8-1)), [geom\\_stratum\(](#page-15-1))

```
# one axis
ggplot(as.data.frame(Titanic),
       \text{aes}(y = \text{Freq},axis = Class) +
  geom_lode(aes(fill = Class, alpha = Survived)) +
  scale_x_discrete(limits = c("Class")) +
  scale_alpha_meanual(values = c(.25, .75))gg <- ggplot(as.data.frame(Titanic),
             aes(y = Freq,axis1 = Class, axis2 = Sex, axis3 = Age,fill = Survived))
# alluvia and lodes
gg + geom_alluvium() + geom_lode()
# lodes as strata
gg + geom_alluvium() +
  geom_stratum(stat = "alluvium")
```
<span id="page-15-1"></span><span id="page-15-0"></span>geom\_stratum *Strata at axes*

# Description

geom\_stratum receives a dataset of the horizontal (x) and vertical (y, ymin, ymax) positions of the strata of an alluvial plot. It plots rectangles for these strata of a provided width.

# Usage

```
geom_stratum(
 mapping = NULL,
 data = NULL,stat = "stratum",
  position = "identity",
  show.legend = NA,
  inherit.aes = TRUE,
 width = 1/3,
 na.rm = FALSE,
  ...
)
```
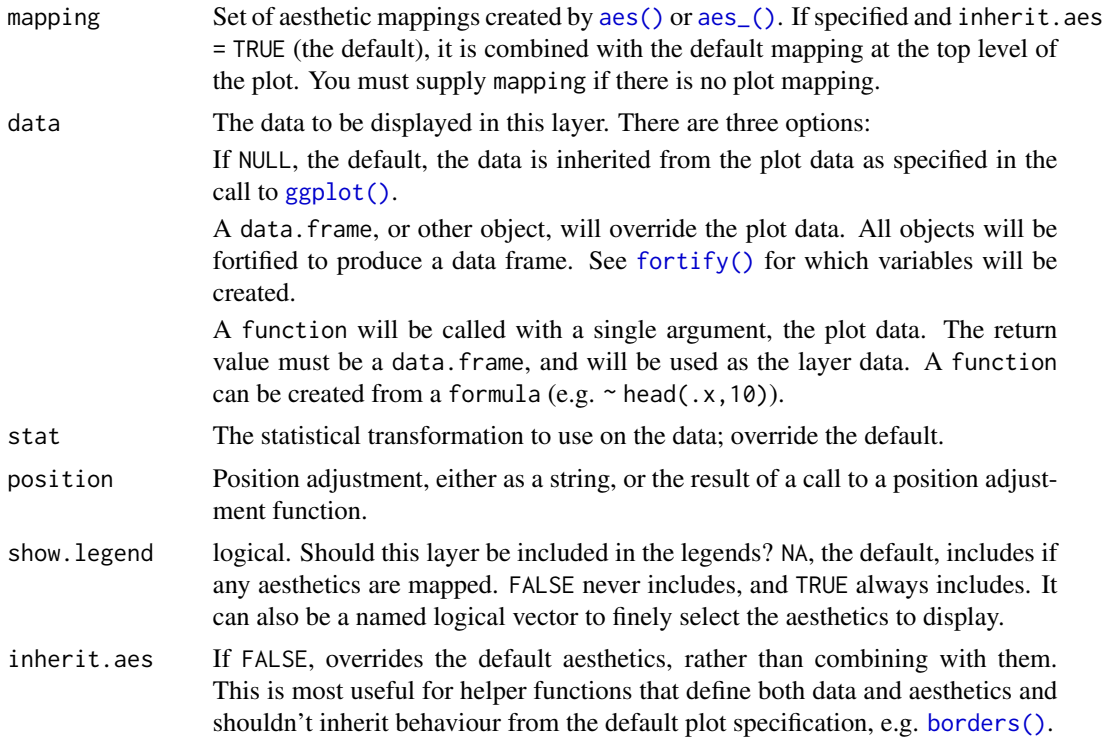

<span id="page-16-0"></span>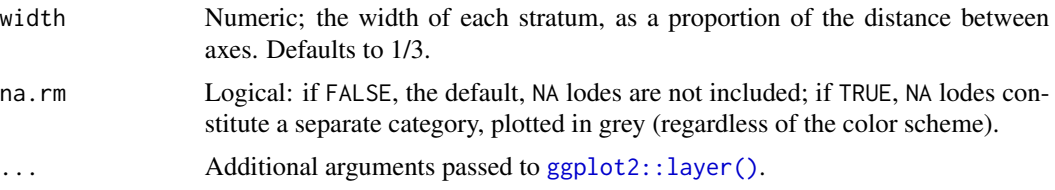

# **Aesthetics**

geom\_alluvium, geom\_flow, geom\_lode, and geom\_stratum understand the following aesthetics (required aesthetics are in bold):

• x

- y
- ymin
- ymax
- alpha
- colour
- fill
- linetype
- size
- group

group is used internally; arguments are ignored.

# Defunct parameters

The previously defunct parameters axis\_width and ribbon\_bend have been discontinued. Use width and knot.pos instead.

# See Also

[ggplot2::layer\(\)](#page-0-0) for additional arguments and [stat\\_stratum\(\)](#page-30-1) for the corresponding stat. Other alluvial geom layers: [geom\\_alluvium\(](#page-4-1)), [geom\\_flow\(](#page-8-1)), [geom\\_lode\(](#page-12-1))

```
# full axis width
ggplot(as.data.frame(Titanic),
       \text{aes}(y = \text{Freq},axis1 = Class, axis2 = Sex, axis3 = Age, axis4 = Survived) +
 geom_stratum(width = 1) +
 geom_text(stat = "stratum", aes(label = after_stat(stratum))) +
 scale_x_discrete(limits = c("Class", "Sex", "Age", "Survived"))
# use of facets
ggplot(as.data.frame(Titanic),
      aes(y = Freq,
```

```
axis1 = Class, axis2 = Sex) +
geom_flow(aes(fill = Survived)) +
geom_stratum() +
geom_text(stat = "stratum", aes(label = after_stat(stratum))) +
scale_x_discrete(limits = c("Class", "Sex")) +
facet_wrap(~ Age, scales = "free_y")
```
<span id="page-17-1"></span>lode-guidance-functions

*Lode guidance functions*

#### Description

These functions control the order of lodes within strata in an alluvial diagram. They are invoked by [stat\\_alluvium\(\)](#page-20-1) and can be passed to the lode.guidance parameter.

#### Usage

```
lode_zigzag(n, i)
   lode_zagzig(n, i)
   lode_forward(n, i)
   lode_rightward(n, i)
   lode_backward(n, i)
   lode_leftward(n, i)
   lode_frontback(n, i)
   lode_rightleft(n, i)
   lode_backfront(n, i)
   lode_leftright(n, i)
Arguments
```
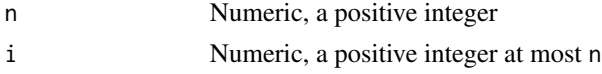

# Details

Each function orders the numbers 1 through n, starting at index i. The choice of function made in [stat\\_alluvium\(\)](#page-20-1) determines the order in which the other axes contribute to the sorting of lodes within each index axis. After starting at i, the functions order the remaining axes as follows:

<span id="page-17-0"></span>

#### <span id="page-18-0"></span>majors and the contract of the contract of the contract of the contract of the contract of the contract of the contract of the contract of the contract of the contract of the contract of the contract of the contract of the

- zigzag: Zigzag outward from i, starting in the outward direction
- zigzag: Zigzag outward from i, starting in the inward direction
- forward: Increasing order (alias rightward)
- backward: Decreasing order (alias leftward)
- frontback: Proceed forward from i to n, then backward to 1 (alias rightleft)
- backfront: Proceed backward from i to 1, then forward to n (alias leftright)

majors *Students' declared majors across several semesters*

# Description

This data set follows the major curricula of 10 students across 8 academic semesters. Missing values indicate undeclared majors. The data were kindly contributed by Dario Bonaretti.

#### Format

A data frame with 80 rows and 3 variables:

student student identifier

semester character tag for odd-numbered semesters

curriculum declared major program

<span id="page-18-1"></span>self-adjoin *Adjoin a dataset to itself*

#### Description

This function binds a dataset to itself along adjacent pairs of a key variable. It is invoked by [geom\\_flow\(\)](#page-8-1) to convert data in lodes form to something similar to alluvia form.

#### Usage

```
self_adjoin(
  data,
  key,
  by = NULL,
 link = NULL,
 keep.x = NULL,keep.y = NULL,sufficient = c("x", "y"))
```
#### <span id="page-19-0"></span>**Arguments**

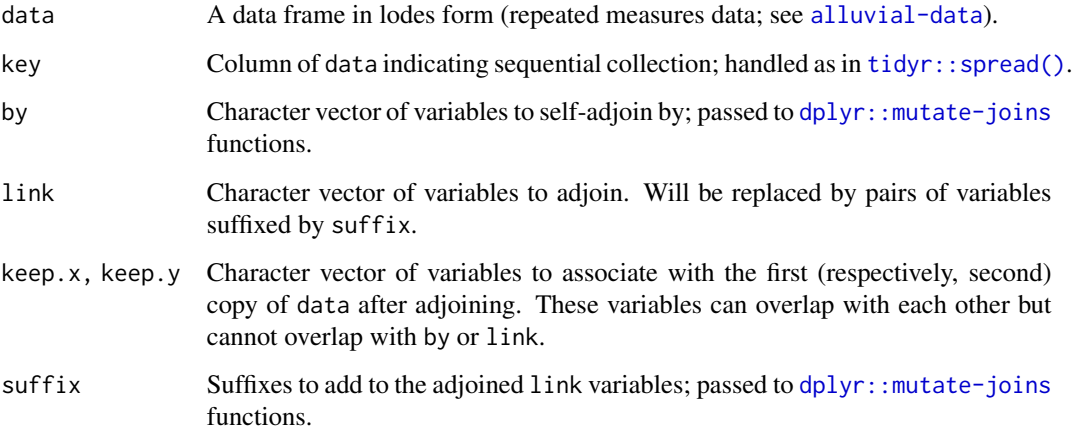

# Details

self\_adjoin invokes [dplyr::mutate-joins](#page-0-0) functions in order to convert a dataset with measures along a discrete key variable into a dataset consisting of column bindings of these measures (by any by variables) along adjacent values of key.

# See Also

Other alluvial data manipulation: [alluvial-data](#page-1-1)

```
# self-adjoin `majors` data
data(majors)
major_changes <- self_adjoin(majors, key = semester,
                            by = "student", link = c("semester", "curriculum"))
major_changes$change <- major_changes$curriculum.x == major_changes$curriculum.y
head(major_changes)
# self-adjoin `vaccinations` data
data(vaccinations)
vaccination_steps <- self_adjoin(vaccinations, key = survey, by = "subject",
                                 link = c("survey", "response"),
                                 keep.x = c("freq"))head(vaccination_steps)
vaccination_steps <- self_adjoin(vaccinations, key = survey, by = "subject",
                                 link = c("survey", "response"),
                                 keep.x = c("freq"),keep.y = c("start_date", "end_date"))
head(vaccination_steps)
```
<span id="page-20-1"></span><span id="page-20-0"></span>stat\_alluvium *Alluvial positions*

#### Description

Given a dataset with alluvial structure, stat\_alluvium calculates the centroids (x and y) and heights (ymin and ymax) of the lodes, the intersections of the alluvia with the strata. It leverages the group aesthetic for plotting purposes (for now).

#### Usage

```
stat_alluvium(
 mapping = NULL,
  data = NULL,geom = "alluvium",
 position = "identity",
  decreasing = NULL,
  reverse = NULL,
  absolute = NULL,
  discern = FALSE,
  negate.strata = NULL,
  aggregate.y = NULL,
  cement.alluvia = NULL,
  lode.guidance = NULL,
  lode.ordering = NULL,
  aes.bind = NULL,
  infer.label = FALSE,
 min.y = NULL,max.y = NULL,na.rm = FALSE,
  show.legend = NA,
  inherit.aes = TRUE,
  ...
\mathcal{L}
```
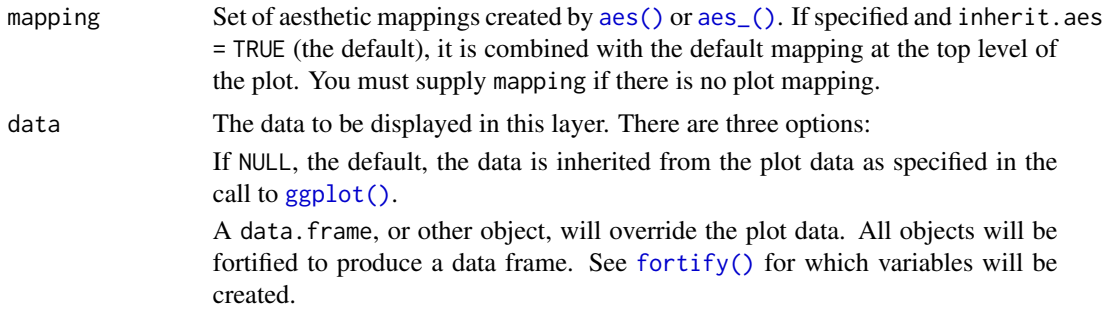

<span id="page-21-0"></span>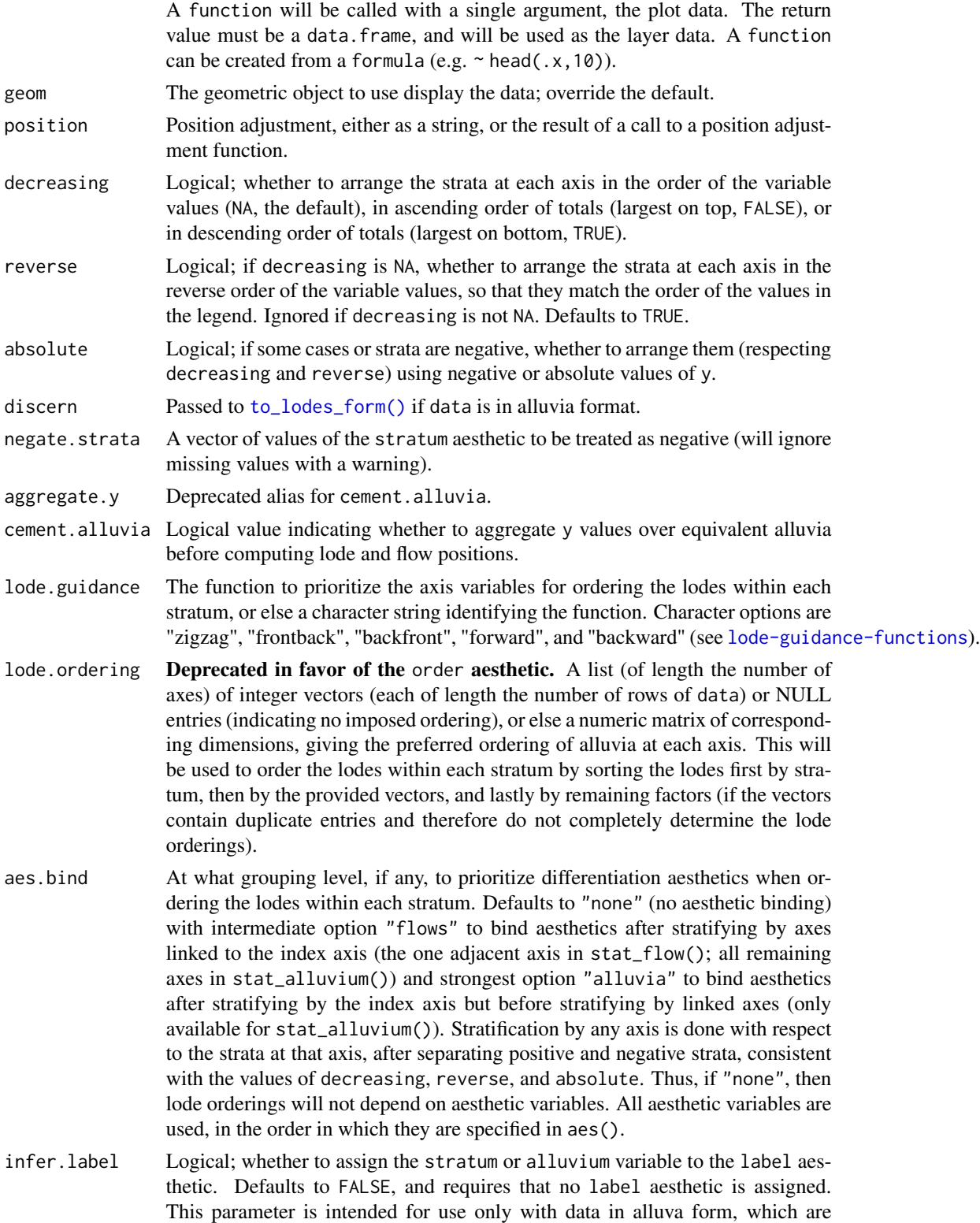

<span id="page-22-0"></span>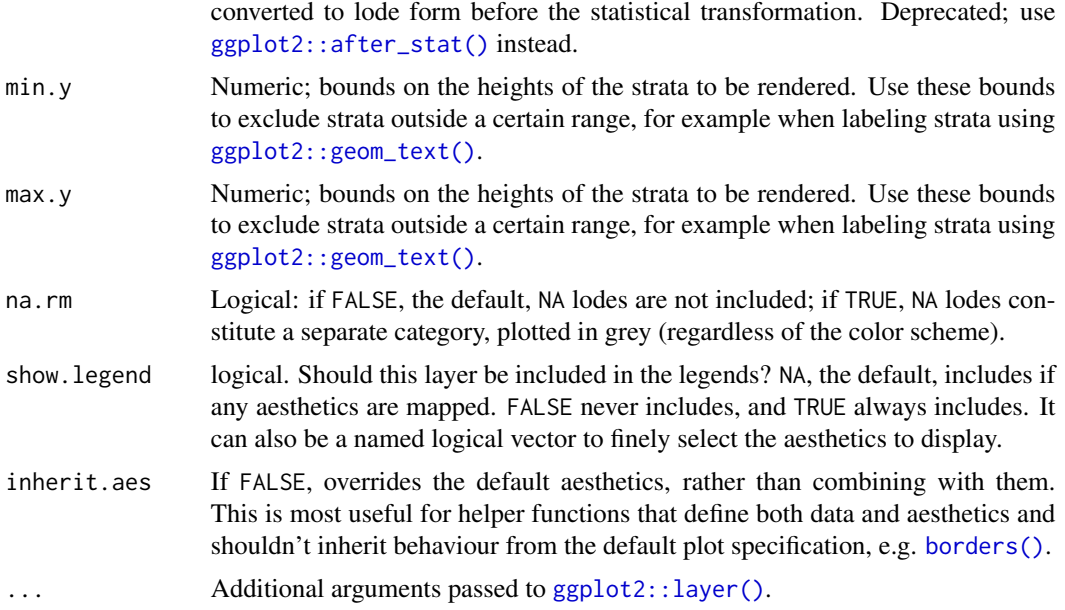

#### Aesthetics

stat\_alluvium, stat\_flow, and stat\_stratum require one of two sets of aesthetics:

- x and at least one of alluvium and stratum
- any number of axis[0-9]\* (axis1, axis2, etc.)

Use x, alluvium, and/or stratum for data in lodes format and  $axis[0-9]*$  for data in alluvia format (see [alluvial-data](#page-1-1)). Arguments to parameters inconsistent with the format will be ignored. Additionally, each stat\_\*() accepts the following optional aesthetics:

- y
- weight
- order
- group
- label

y controls the heights of the alluvia, and may be aggregated across equivalent observations. weight applies to the computed variables (see that section below) but does not affect the positional aesthetics. order, recognized by stat\_alluvium() and stat\_flow(), is used to arrange the lodes within each stratum. It tolerates duplicates and takes precedence over the differentiation aesthetics (when aes.bind is not "none") and lode guidance with respect to the remaining axes. (It replaces the deprecated parameter lode.ordering.) group is used internally; arguments are ignored. label is used to label the strata or lodes and must take a unique value across the observations within each stratum or lode.

These and any other aesthetics are aggregated as follows: Numeric aesthetics, including y, are summed. Character and factor aesthetics, including label, are assigned to strata or lodes provided they take unique values across the observations within each (and are otherwise assigned NA).

#### Computed variables

These can be used with [ggplot2::after\\_stat\(\)](#page-0-0) to [control aesthetic evaluation.](https://ggplot2.tidyverse.org/reference/aes_eval.html)

n number of cases in lode

count cumulative weight of lode

prop weighted proportion of lode

stratum value of variable used to define strata

deposit order in which (signed) strata are deposited

lode lode label distilled from alluvia (stat\_alluvium() and stat\_flow() only)

flow direction of flow "to" or "from" from its axis (stat\_flow() only)

The numerical variables n, count, and prop are calculated after the data are grouped by x and weighted by weight (in addition to y). The integer variable deposit is used internally to sort the data before calculating heights. The character variable lode is obtained from alluvium according to distill.

#### Package options

stat\_stratum, stat\_alluvium, and stat\_flow order strata and lodes according to the values of several parameters, which must be held fixed across every layer in an alluvial plot. These packagespecific options set global values for these parameters that will be defaulted to when not manually set:

- ggalluvial.decreasing (each stat\_\*): defaults to NA.
- ggalluvial.reverse (each stat\_\*): defaults to TRUE.
- ggalluvial.absolute (each stat\_\*): defaults to TRUE.
- ggalluvial.cement.alluvia (stat\_alluvium): defaults to FALSE.
- ggalluvial.lode.guidance (stat\_alluvium): defaults to "zigzag".
- ggalluvial.aes.bind (stat\_alluvium and stat\_flow): defaults to "none".

See base:: options() for how to use options.

#### Defunct parameters

The previously defunct parameters weight and aggregate.wts have been discontinued. Use y and cement.alluvia instead.

# See Also

[ggplot2::layer\(\)](#page-0-0) for additional arguments and [geom\\_alluvium\(\)](#page-4-1), [geom\\_lode\(\)](#page-12-1), and [geom\\_flow\(\)](#page-8-1) for the corresponding geoms.

Other alluvial stat layers: [stat\\_flow\(](#page-26-1)), [stat\\_stratum\(](#page-30-1))

<span id="page-23-0"></span>

# stat\_alluvium 25

```
# illustrate positioning
ggplot(as.data.frame(Titanic),
      aes(y = Freq,axis1 = Class, axis2 = Sex, axis3 = Age,color = Survived)) +
 stat_stratum(geom = "errorbar") +
 geom_line(stat = "alluvium") +
 stat_alluvium(geom = "pointrange") +
 geom_text(stat = "stratum", aes(label = after_stat(stratum))) +
 scale_x_discrete(limits = c("Class", "Sex", "Age"))
# lode ordering examples
gg <- ggplot(as.data.frame(Titanic),
             \text{aes}(y = \text{Freq})axis1 = Class, axis2 = Sex, axis3 = Age) +
 geom_stratum() +
 geom_text(stat = "stratum", aes(label = after_stat(stratum))) +
 scale_x_discrete(limits = c("Class", "Sex", "Age"))
# use of lode controls
gg + geom_f1ow(aes(fill = Survey, alpha = Sex), stat = "alluvium",lode.guidance = "forward")
# prioritize aesthetic binding
gg + geom_flow(aes(fill = Survey, alpha = Sex), stat = "alluvium",aes.bind = "alluvia", lode.guidance = "forward")
# use of custom lode order
gg + geom_flow(aes(fill = Survived, alpha = Sex, order = sample(x = 32)),stat = "alluvium")
# use of custom luide guidance function
lode_custom <- function(n, i) {
 stopifnot(n == 3)switch(
   i,
   '1' = 1:3,
    2^{\circ} = c(2, 3, 1),3' = 3:1)
}
gg + geom_f1ow(aes(fill = Survey, alpha = Sex), stat = "alluvium",aes.bind = "flow", lode.guidance = lode_custom)
# omit missing elements & reverse the `y` axis
ggplot(ggalluvial::majors,
      aes(x = semester, stratum = curriculum, alluvium = student, y = 1)) +geom_alluvium(fill = "darkgrey", na.rm = TRUE) +
 geom_stratum(aes(fill = curriculum), color = NA, na.rm = TRUE) +
 theme_bw() +
 scale_y_reverse()
# alluvium cementation examples
gg <- ggplot(ggalluvial::majors,
             aes(x = semester, stratum = curriculum, alluvium = student,
```

```
fill = curriculum) +
 geom_stratum()
# diagram with outlined alluvia and labels
gg + geom_flow(stat = "alluvium", color = "black") +geom_text(aes(label = after_stat(lode)), stat = "alluvium")
# cemented diagram with default distillation (first most common alluvium)
gg +
 geom_flow(stat = "alluvium", color = "black", cement.alluvia = TRUE) +
 geom_text(aes(label = after_stat(lode)), stat = "alluvium",
            cement.alluvia = TRUE)
# cemented diagram with custom label distillation
gg +
 geom_flow(stat = "alluvium", color = "black", cement.alluvia = TRUE) +
 geom_text(aes(label = after_stat(lode)), stat = "alluvium",
            cement.alluvia = TRUE,
            distill = function(x) paste(x, collapse = "; "))
## Not run:
data(babynames, package = "babynames")
# a discontiguous alluvium
bn <- subset(babynames, prop >= .01 & sex == "F" & year > 1962 & year < 1968)
ggplot(data = bn,
      aes(x = year, alluvium = name, y = prop)) +geom_alluvium(aes(fill = name, color = name == "Tammy"),
                decreasing = TRUE, show.legend = FALSE) +
 scale_color_manual(values = c("#00000000", "#000000"))
# filling in missing zeros
bn2 <- merge(bn,
             expand.grid(year = unique(bn$year), name = unique(bn$name)),
             all = TRUE)
bn2$prop[is.na(bn2$prop)] <- 0
ggplot(data = bn2,
      aes(x = year, alluvium = name, y = prop)) +geom_alluvium(aes(fill = name, color = name == "Tammy"),
                decreasing = TRUE, show.legend = FALSE) +
 scale_color_manual(values = c("#00000000", "#000000"))
## End(Not run)
# use negative y values to encode deaths versus survivals
titanic <- as.data.frame(Titanic)
titanic <- transform(titanic, Lives = Freq * (-1) ^ (Survived == "No"))
ggplot(subset(titanic, Class != "Crew"),
      aes(axis1 = Class, axis2 = Sex, axis3 = Age, y = Lives)) +geom_alluvium(aes(alpha = Survived, fill = Class), absolute = FALSE) +
 geom_stratum(absolute = FALSE) +
 geom_text(stat = "stratum", aes(label = after_stat(stratum)),
            absolute = FALSE) +
 scale_x_discrete(limits = c("Class", "Sex", "Age"), expand = c(.1, .05)) +scale_alpha_discrete(range = c(.25, .75), guide = FALSE)
```
<span id="page-26-1"></span><span id="page-26-0"></span>

# Description

Given a dataset with alluvial structure,  $stat_f$  flow calculates the centroids  $(x \text{ and } y)$  and heights (ymin and ymax) of the flows between each pair of adjacent axes.

#### Usage

```
stat_flow(
 mapping = NULL,
 data = NULL,geom = "flow",
 position = "identity",
 decreasing = NULL,
 reverse = NULL,
  absolute = NULL,
 discern = FALSE,
 negate.strata = NULL,
 aes.bind = NULL,
  infer.label = FALSE,
 min.y = NULL,max.y = NULL,na.rm = FALSE,show.legend = NA,
  inherit.aes = TRUE,
  ...
)
```
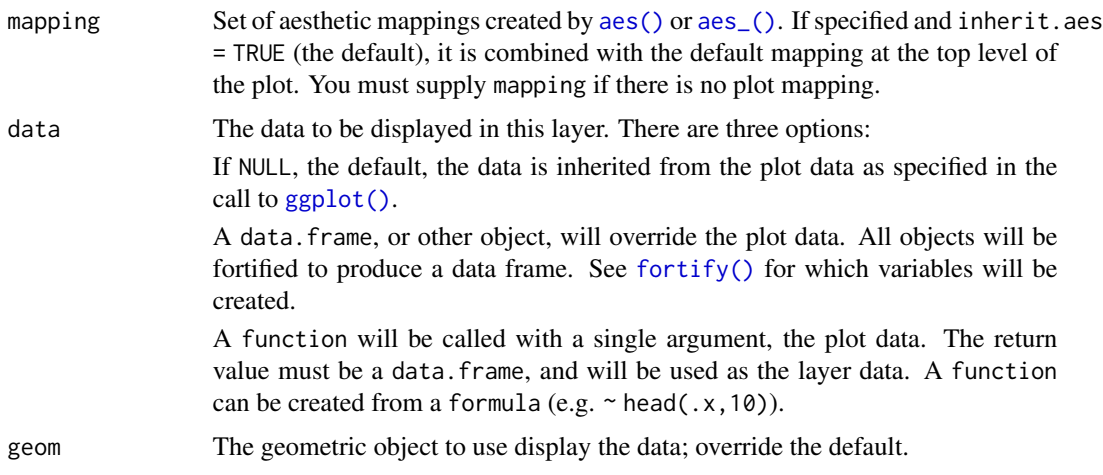

<span id="page-27-0"></span>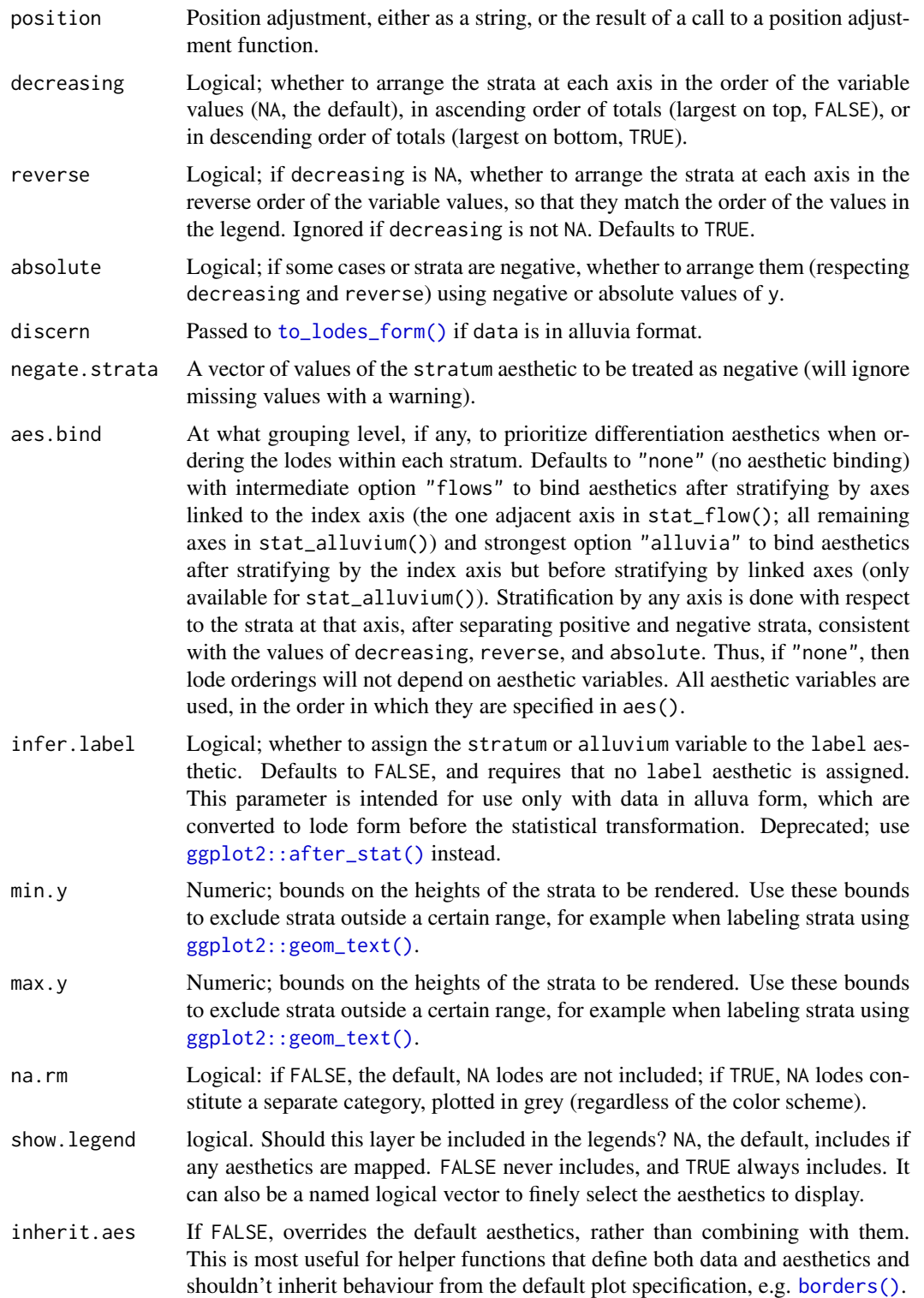

... Additional arguments passed to [ggplot2::layer\(\)](#page-0-0).

#### <span id="page-28-0"></span>stat\_flow 29

#### **Aesthetics**

stat\_alluvium, stat\_flow, and stat\_stratum require one of two sets of aesthetics:

- x and at least one of alluvium and stratum
- any number of axis[0-9]\* (axis1, axis2, etc.)

Use x, alluvium, and/or stratum for data in lodes format and  $axis[0-9]*$  for data in alluvia format (see [alluvial-data](#page-1-1)). Arguments to parameters inconsistent with the format will be ignored. Additionally, each stat\_\*() accepts the following optional aesthetics:

- y
- weight
- order
- group
- label

y controls the heights of the alluvia, and may be aggregated across equivalent observations. weight applies to the computed variables (see that section below) but does not affect the positional aesthetics. order, recognized by stat\_alluvium() and stat\_flow(), is used to arrange the lodes within each stratum. It tolerates duplicates and takes precedence over the differentiation aesthetics (when aes.bind is not "none") and lode guidance with respect to the remaining axes. (It replaces the deprecated parameter lode.ordering.) group is used internally; arguments are ignored. label is used to label the strata or lodes and must take a unique value across the observations within each stratum or lode.

These and any other aesthetics are aggregated as follows: Numeric aesthetics, including y, are summed. Character and factor aesthetics, including label, are assigned to strata or lodes provided they take unique values across the observations within each (and are otherwise assigned NA).

#### Computed variables

These can be used with [ggplot2::after\\_stat\(\)](#page-0-0) to [control aesthetic evaluation.](https://ggplot2.tidyverse.org/reference/aes_eval.html)

n number of cases in lode

count cumulative weight of lode

prop weighted proportion of lode

stratum value of variable used to define strata

deposit order in which (signed) strata are deposited

lode lode label distilled from alluvia (stat\_alluvium() and stat\_flow() only)

flow direction of flow "to" or "from" from its axis (stat\_flow() only)

The numerical variables n, count, and prop are calculated after the data are grouped by x and weighted by weight (in addition to y). The integer variable deposit is used internally to sort the data before calculating heights. The character variable lode is obtained from alluvium according to distill.

#### <span id="page-29-0"></span>Package options

stat\_stratum, stat\_alluvium, and stat\_flow order strata and lodes according to the values of several parameters, which must be held fixed across every layer in an alluvial plot. These packagespecific options set global values for these parameters that will be defaulted to when not manually set:

- ggalluvial.decreasing (each stat\_\*): defaults to NA.
- ggalluvial.reverse (each stat\_\*): defaults to TRUE.
- ggalluvial.absolute (each stat\_\*): defaults to TRUE.
- ggalluvial.cement.alluvia (stat\_alluvium): defaults to FALSE.
- ggalluvial.lode.guidance (stat\_alluvium): defaults to "zigzag".
- ggalluvial.aes.bind (stat\_alluvium and stat\_flow): defaults to "none".

See base:: options() for how to use options.

### Defunct parameters

The previously defunct parameters weight and aggregate.wts have been discontinued. Use y and cement.alluvia instead.

# See Also

[ggplot2::layer\(\)](#page-0-0) for additional arguments and [geom\\_alluvium\(\)](#page-4-1) and [geom\\_flow\(\)](#page-8-1) for the corresponding geoms.

Other alluvial stat layers: [stat\\_alluvium\(](#page-20-1)), [stat\\_stratum\(](#page-30-1))

```
# illustrate positioning
ggplot(as.data.frame(Titanic),
       \text{aes}(y = \text{Freq},axis1 = Class, axis2 = Sex, axis3 = Age,color = Survived)) +
 stat_stratum(geom = "errorbar") +
 geom\_line(stat = "flow") +stat_flow(geom = "pointrange") +
 geom_text(stat = "stratum", aes(label = after_stat(stratum))) +
 scale_x_discrete(limits = c("Class", "Sex", "Age"))
# alluvium--flow comparison
data(vaccinations)
gg <- ggplot(vaccinations,
             aes(x = survey, stratum = response, alluvium = subject,y = freq, fill = response) +
 geom_stratum(alpha = .5) +
 geom_text(aes(label = response), stat = "stratum")
# rightward alluvial aesthetics for vaccine survey data
gg + geom_flow(stat = "alluvium", lode.guidance = "forward")
# memoryless flows for vaccine survey data
```

```
gg + geom_flow()
# size filter examples
gg <- ggplot(vaccinations,
       aes(y = freq,x = survey, stratum = response, alluvium = subject,
           fill = response, label = response() +stat_stratum(alpha = .5) +
  geom_text(stat = "stratum")
# omit small flows
gg + geom_flow(min.y = 50)# omit large flows
gg + geom_flow(max.y = 100)# negate missing entries
ggplot(vaccinations,
       aes(y = freq,x = survey, stratum = response, alluvium = subject,
           fill = response, label = response,alpha = response != "Missing")) +
  stat_stratum(negate.strata = "Missing") +
  geom_flow(negate.strata = "Missing") +
  geom_text(stat = "stratum", alpha = 1, negate.strata = "Missing") +
  scale\_alpha\_discrete(range = c(.2, .6)) +guides(alpha = FALSE)
# aesthetics that vary betwween and within strata
data(vaccinations)
vaccinations$subgroup <- LETTERS[1:2][rbinom(
  n = length(unique(vaccinations$subject)), size = 1, prob = .5
) + 1][vaccinations$subject]
ggplot(vaccinations,
       aes(x = survey, stratum = response, alluvium = subject,y = freq, fill = response, label = response) +
  geom_flow(aes(alpha = subgroup)) +
  scale_alpha_discrete(range = c(1/3, 2/3)) +
  geom_stratum(alpha = .5) +
  geom_text(stat = "stratum")
# can even set aesthetics that vary both ways
ggplot(vaccinations,
       aes(x = survey, stratum = response, alluvium = subject,y = freq, label = response) +
  geom_flow(aes(fill = interaction(response, subgroup)), aes.bind = "flows") +
  scale_alpha_discrete(range = c(1/3, 2/3)) +
  geom_stratum(alpha = .5) +
  geom_text(stat = "stratum")
```
# <span id="page-31-0"></span>Description

Given a dataset with alluvial structure, stat\_stratum calculates the centroids (x and y) and heights (ymin and ymax) of the strata at each axis.

# Usage

```
stat_stratum(
 mapping = NULL,
 data = NULL,geom = "stratum",
 position = "identity",
  decreasing = NULL,
  reverse = NULL,
  absolute = NULL,
  discern = FALSE,
  distill = first,
  negate.strata = NULL,
  infer.label = FALSE,
  label.strata = NULL,
 min.y = NULL,max.y = NULL,min.height = NULL,
 max.height = NULL,
 na.rm = FALSE,show.legend = NA,
  inherit.aes = TRUE,
  ...
\mathcal{L}
```
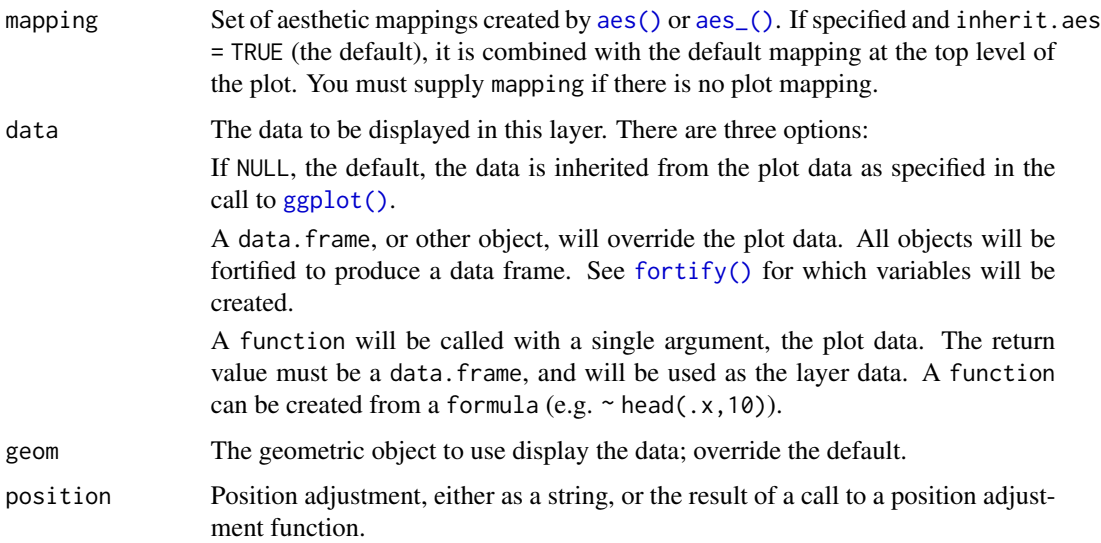

<span id="page-32-0"></span>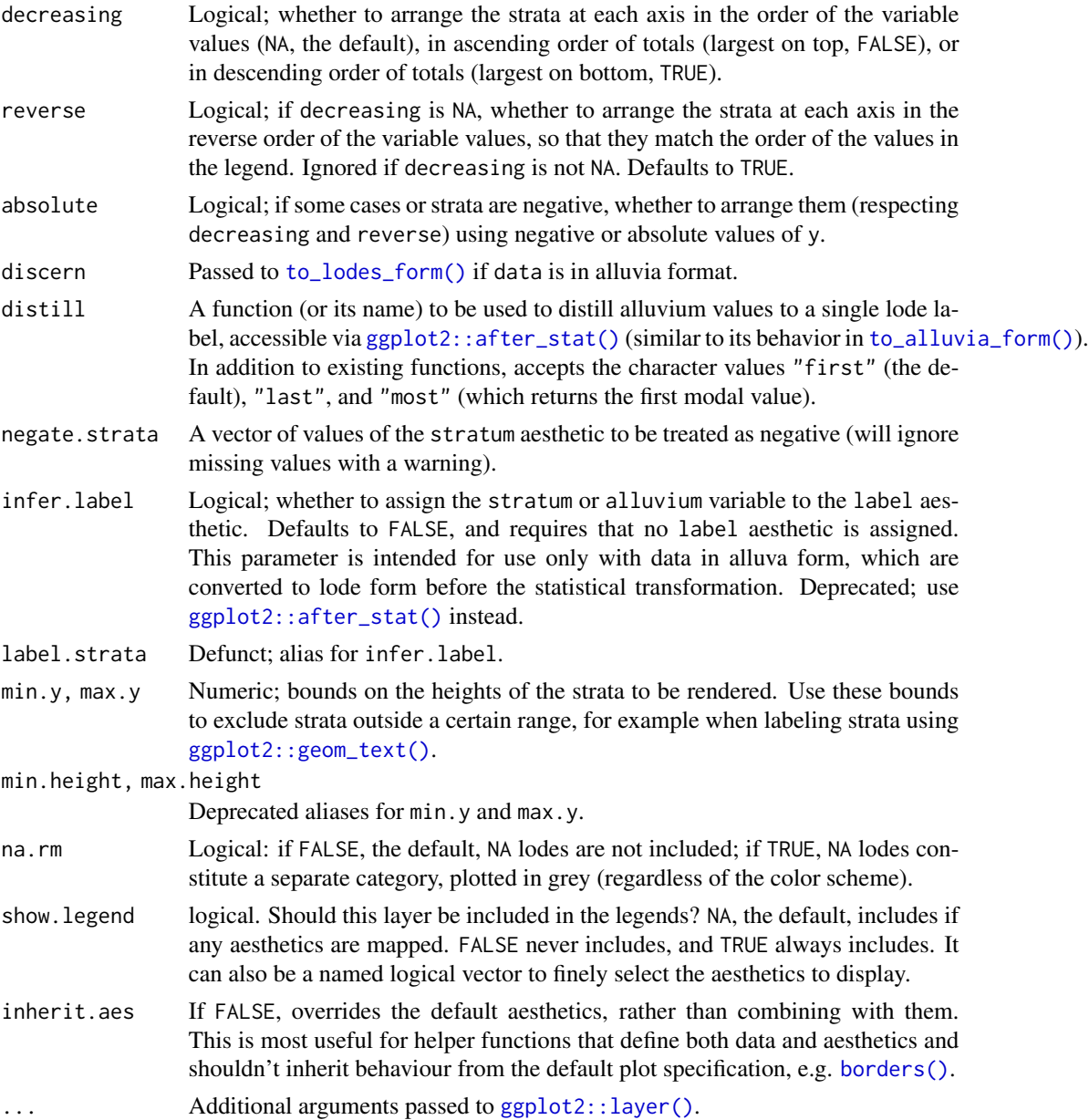

# Aesthetics

stat\_alluvium, stat\_flow, and stat\_stratum require one of two sets of aesthetics:

- x and at least one of alluvium and stratum
- any number of axis[0-9]\* (axis1, axis2, etc.)

Use x, alluvium, and/or stratum for data in lodes format and axis[0-9]\* for data in alluvia format (see [alluvial-data](#page-1-1)). Arguments to parameters inconsistent with the format will be ignored. Additionally, each stat\_\*() accepts the following optional aesthetics:

- <span id="page-33-0"></span>• y
- weight
- order
- group
- label

y controls the heights of the alluvia, and may be aggregated across equivalent observations. weight applies to the computed variables (see that section below) but does not affect the positional aesthetics. order, recognized by stat\_alluvium() and stat\_flow(), is used to arrange the lodes within each stratum. It tolerates duplicates and takes precedence over the differentiation aesthetics (when aes.bind is not "none") and lode guidance with respect to the remaining axes. (It replaces the deprecated parameter lode.ordering.) group is used internally; arguments are ignored. label is used to label the strata or lodes and must take a unique value across the observations within each stratum or lode.

These and any other aesthetics are aggregated as follows: Numeric aesthetics, including y, are summed. Character and factor aesthetics, including label, are assigned to strata or lodes provided they take unique values across the observations within each (and are otherwise assigned NA).

#### Computed variables

These can be used with [ggplot2::after\\_stat\(\)](#page-0-0) to [control aesthetic evaluation.](https://ggplot2.tidyverse.org/reference/aes_eval.html)

n number of cases in lode

count cumulative weight of lode

prop weighted proportion of lode

stratum value of variable used to define strata

deposit order in which (signed) strata are deposited

lode lode label distilled from alluvia (stat\_alluvium() and stat\_flow() only)

flow direction of flow "to" or "from" from its axis (stat\_flow() only)

The numerical variables n, count, and prop are calculated after the data are grouped by x and weighted by weight (in addition to y). The integer variable deposit is used internally to sort the data before calculating heights. The character variable lode is obtained from alluvium according to distill.

# Package options

stat\_stratum, stat\_alluvium, and stat\_flow order strata and lodes according to the values of several parameters, which must be held fixed across every layer in an alluvial plot. These packagespecific options set global values for these parameters that will be defaulted to when not manually set:

- ggalluvial.decreasing (each stat\_\*): defaults to NA.
- ggalluvial.reverse (each stat\_\*): defaults to TRUE.
- ggalluvial.absolute (each stat \*): defaults to TRUE.
- ggalluvial.cement.alluvia (stat\_alluvium): defaults to FALSE.

# <span id="page-34-0"></span>stat\_stratum 35

- ggalluvial.lode.guidance (stat\_alluvium): defaults to "zigzag".
- ggalluvial.aes.bind (stat\_alluvium and stat\_flow): defaults to "none".

See base:: options() for how to use options.

#### Defunct parameters

The previously defunct parameters weight and aggregate.wts have been discontinued. Use y and cement.alluvia instead.

# See Also

[ggplot2::layer\(\)](#page-0-0) for additional arguments and [geom\\_stratum\(\)](#page-15-1) for the corresponding geom. Other alluvial stat layers: [stat\\_alluvium\(](#page-20-1)), [stat\\_flow\(](#page-26-1))

```
data(vaccinations)
# only `stratum` assignment is necessary to generate strata
ggplot(vaccinations,
       \text{aes}(y = \text{freq},x = survey, stratum = response,
           fill = response) +
 stat_stratum(width = .5)
# lode data, positioning with y labels
ggplot(vaccinations,
       \text{aes}(y = \text{freq})x = survey, stratum = response, alluvium = subject,
           label = after_stat(count)) +stat_stratum(geom = "errorbar") +
 geom_text(stat = "stratum")
# alluvium data, positioning with stratum labels
ggplot(as.data.frame(Titanic),
       aes(y = Freq,axis1 = Class, axis2 = Sex, axis3 = Age, axis4 = Survey) +geom_text(stat = "stratum", aes(label = after_stat(stratum))) +
 stat_stratum(geom = "errorbar") +
 scale_x_discrete(limits = c("Class", "Sex", "Age", "Survived"))
# omit labels for strata outside a y range
ggplot(vaccinations,
       aes(y = freq,x = survey, stratum = response,
           fill = response, label = response() +stat_stratum(width = .5) +
 geom_text(stat = "stratum", min.y = 100)
# date-valued axis variables
ggplot(vaccinations,
       aes(x = end_data, y = freq, stratum = response, alluvium = subject,fill = response) +
```

```
stat_alluvium(geom = "flow", lode.guidance = "forward",
                width = 30) +
 stat_stratum(width = 30) +
 \text{labs}(x = \text{"Survey date", y = \text{"Number of respondents"}})admissions <- as.data.frame(UCBAdmissions)
admissions \le transform(admissions, Count = Freq \star (-1) \land (Admit == "Rejected"))
# use negative y values to encode rejection versus acceptance
ggplot(admissions,
      aes(y = Count, axis1 = Dept, axis2 = Gender)) +geom\_alluvium(aes(fill = Dept), width = 1/12) +
 geom_stratum(width = 1/12, fill = "black", color = "grey") +
 geom_label(stat = "stratum", aes(label = after_stat(stratum)), min.y = 200) +
 scale_x_discrete(limits = c("Department", "Gender"), expand = c(.05, .05))
# computed variable 'deposit' indicates order of each signed stratum
ggplot(admissions,
      aes(y = Count, axis1 = Dept, axis2 = Gender)) +geom\_alluvium(aes(fill = Dept), width = 1/12) +geom_stratum(width = 1/12, fill = "black", color = "grey") +
 geom_text(stat = "stratum", aes(label = after_stat(deposit)),
            color = "white") +scale_x_discrete(limits = c("Department", "Gender"), expand = c(.05, .05))
# fixed-width strata with acceptance and rejection totals
ggplot(admissions,
      aes(y = sign(Count), weight = Count, axis1 = Dept, axis2 = Gender)) +geom\_alluvium(aes(fill = Dept), width = 1/8) +geom_stratum(width = 1/8, fill = "black", color = "grey") +
 geom_text(stat = "stratum",
            aes(label = paste0(stratum,
                               ifelse(nchar(as.character(stratum)) == 1L,
                                      ": ", "\ln"),
                               after_stat(n))),
            color = "white", size = 3) +scale_x_discrete(limits = c("Department", "Gender"), expand = c(.05, .05))
```
vaccinations *Influenza vaccination survey responses*

#### Description

This data set is aggregated from three RAND American Life Panel (ALP) surveys that asked respondents their probability of vaccinating for influenza. Their responses were discretized to "Never" (0%), "Always" (100%), or "Sometimes" (any other value). After merging, missing responses were coded as "Missing" and respondents were grouped and counted by all three coded responses. The pre-processed data were kindly contributed by Raffaele Vardavas, and the complete surveys are freely available at the ALP website.

#### Usage

vaccinations

# vaccinations 37

# Format

A data frame with 117 rows and 5 variables:

freq number of respondents represented in each row subject identifier linking respondents across surveys survey survey designation from the ALP website start\_date start date of survey end\_date end date of survey response discretized probability of vaccinating for influenza

# Source

<https://alpdata.rand.org/>

# <span id="page-37-0"></span>Index

```
∗ alluvial data manipulation
    alluvial-data, 2
    self-adjoin, 19
∗ alluvial geom layers
    geom_alluvium, 5
    geom_flow, 9
    geom_lode, 13
    geom_stratum, 16
∗ alluvial stat layers
    stat_alluvium, 21
    stat_flow, 27
    stat_stratum, 31
∗ datasets
    majors, 19
    vaccinations, 36
aes(), 6, 10, 14, 16, 21, 27, 32
aes_(), 6, 10, 14, 16, 21, 27, 32
alluvial-data, 2
base::options(), 8, 12, 24, 30, 35
borders(), 7, 11, 14, 16, 23, 28, 33
dplyr::select(), 3
fortify(), 6, 10, 14, 16, 21, 27, 32
geom_alluvium, 5, 12, 15, 17
geom_alluvium(), 24, 30
geom_flow, 8, 9, 15, 17
geom_flow(), 5, 19, 24, 30
geom_lode, 8, 12, 13, 17
geom_lode(), 5, 24
geom_stratum, 8, 12, 15, 16
geom_stratum(), 35
ggplot(), 6, 10, 14, 16, 21, 27, 32
ggplot2::after_stat(), 23, 24, 28, 29, 33,
         34
ggplot2::geom_text(), 23, 28, 33
ggplot2::layer(), 7, 8, 11, 12, 14, 15, 17,
         23, 24, 28, 30, 33, 35
```
grid::xsplineGrob(), *[7](#page-6-0)*, *[11](#page-10-0)* is\_alluvia\_form *(*alluvial-data*)*, [2](#page-1-0) is\_lodes\_form *(*alluvial-data*)*, [2](#page-1-0) lode-guidance-functions, [18](#page-17-0) lode\_backfront *(*lode-guidance-functions*)*, [18](#page-17-0) lode\_backward *(*lode-guidance-functions*)*, [18](#page-17-0) lode\_forward *(*lode-guidance-functions*)*, [18](#page-17-0) lode\_frontback *(*lode-guidance-functions*)*, [18](#page-17-0) lode\_leftright *(*lode-guidance-functions*)*, [18](#page-17-0) lode\_leftward *(*lode-guidance-functions*)*, [18](#page-17-0) lode\_rightleft *(*lode-guidance-functions*)*, [18](#page-17-0) lode\_rightward *(*lode-guidance-functions*)*, [18](#page-17-0) lode\_zagzig *(*lode-guidance-functions*)*, [18](#page-17-0) lode\_zigzag *(*lode-guidance-functions*)*, [18](#page-17-0) majors, [19](#page-18-0) rlang::enquo(), *[3](#page-2-0)* self-adjoin, [19](#page-18-0) self\_adjoin *(*self-adjoin*)*, [19](#page-18-0) stat\_alluvium, [21,](#page-20-0) *[30](#page-29-0)*, *[35](#page-34-0)* stat\_alluvium(), *[8](#page-7-0)*, *[12](#page-11-0)*, *[15](#page-14-0)*, *[18](#page-17-0)* stat\_flow, *[24](#page-23-0)*, [27,](#page-26-0) *[35](#page-34-0)* stat\_flow(), *[8](#page-7-0)*, *[12](#page-11-0)*

tidyr::gather(), *[3,](#page-2-0) [4](#page-3-0)*

stat\_stratum, *[24](#page-23-0)*, *[30](#page-29-0)*, [31](#page-30-0) stat\_stratum(), *[15](#page-14-0)*, *[17](#page-16-0)*

#### INDEX  $39$

```
tidyr::spread()
,
3
,
4
, 20
tidyselect::vars_select()
,
3
to_alluvia_form
(alluvial-data
)
,
2
to_alluvia_form()
, 33
to_lodes_form
(alluvial-data
)
,
2
to_lodes_form()
, 22
, 28
, 33
```
vaccinations , [36](#page-35-0)